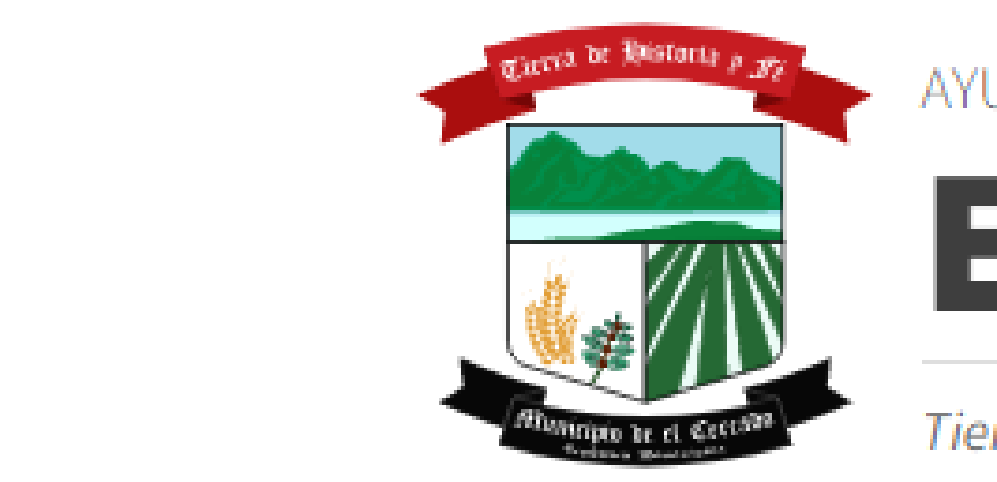

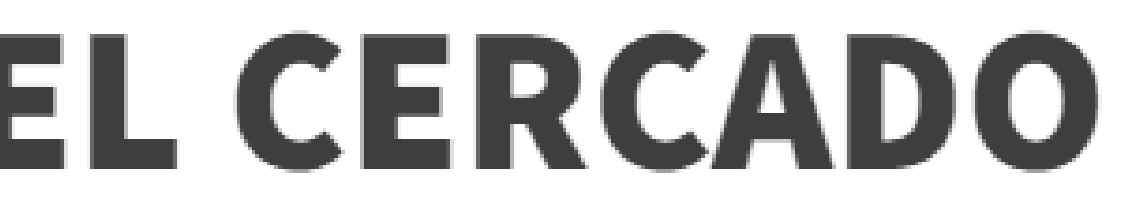

Tierra de Historia y Fé

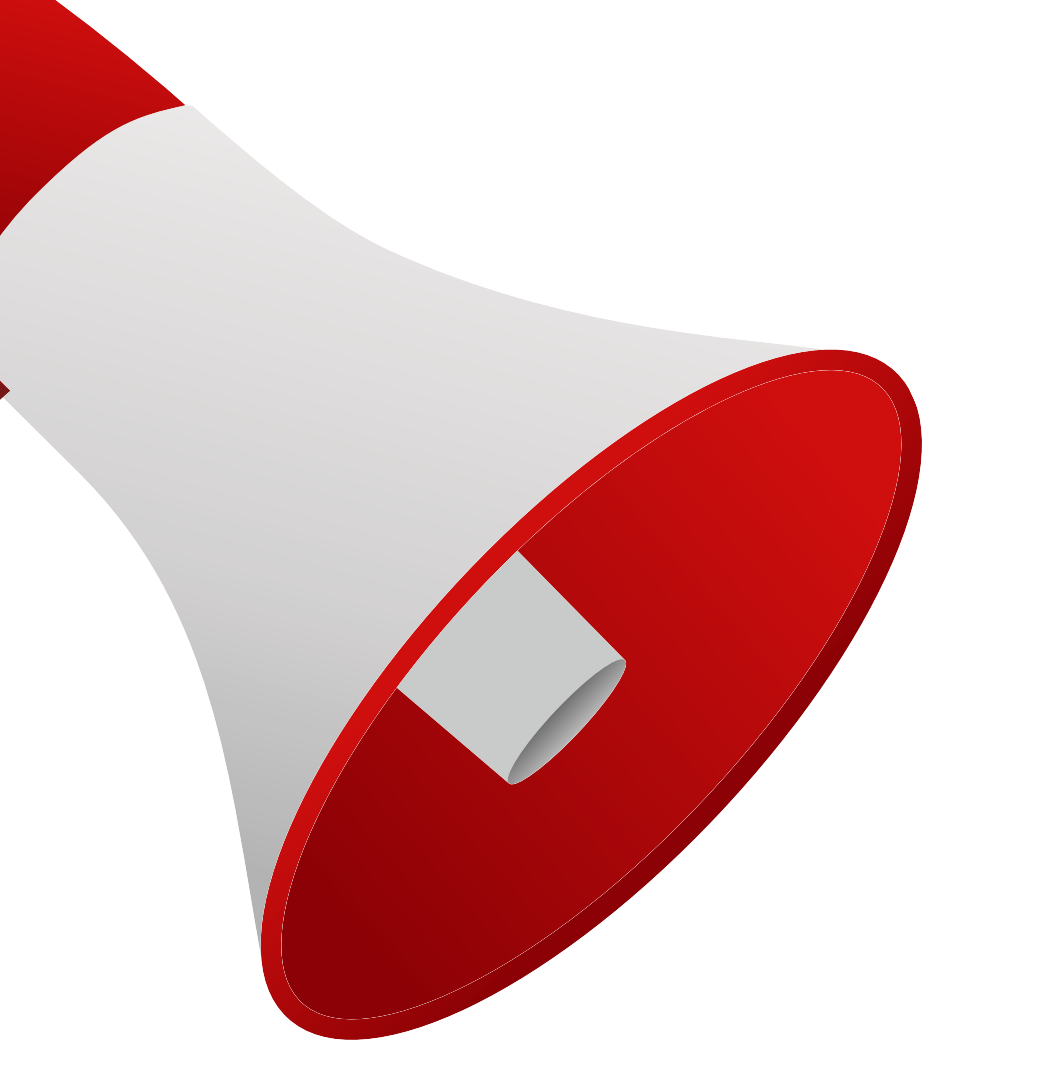

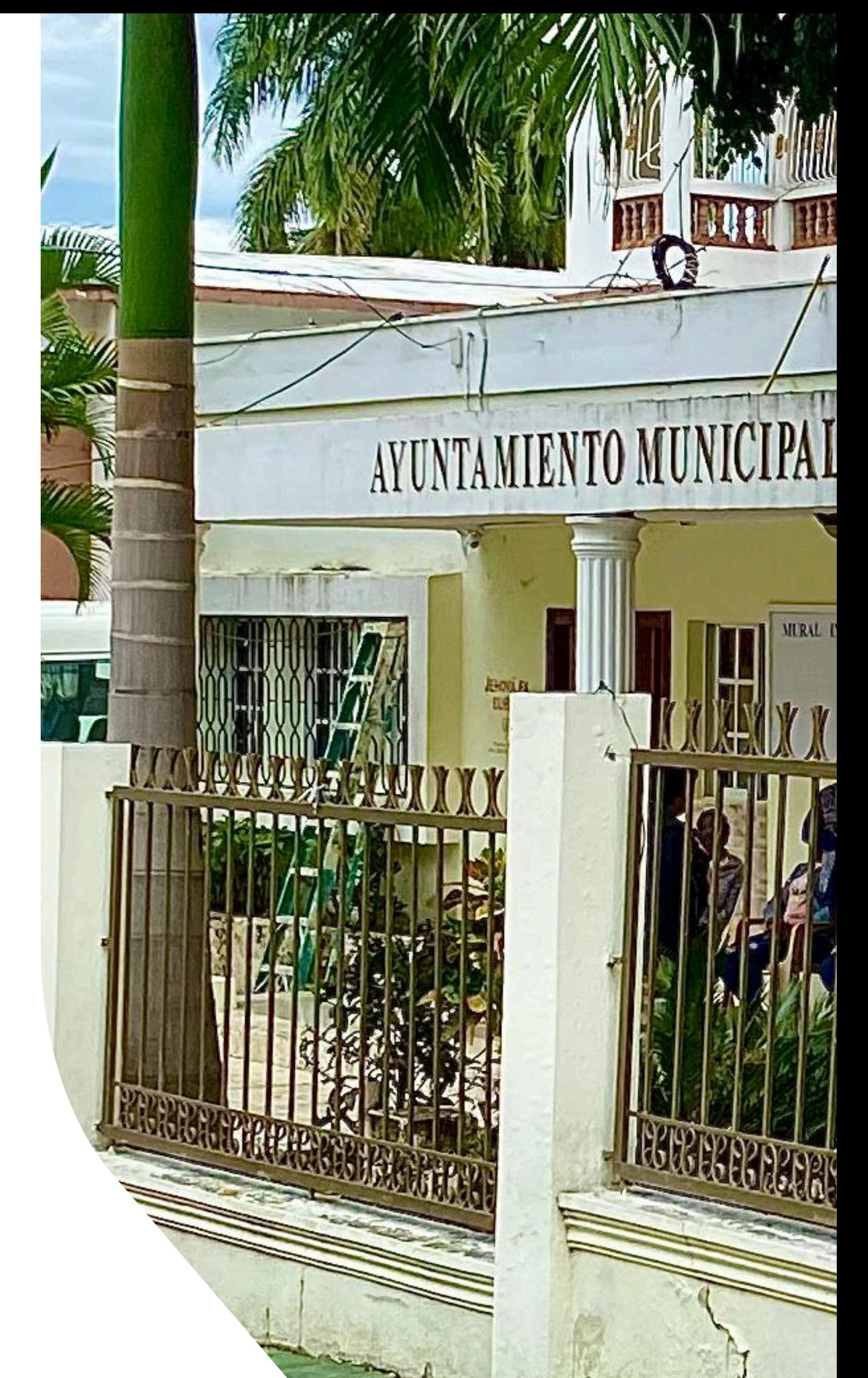

## **MURAL INFORMATIVO**

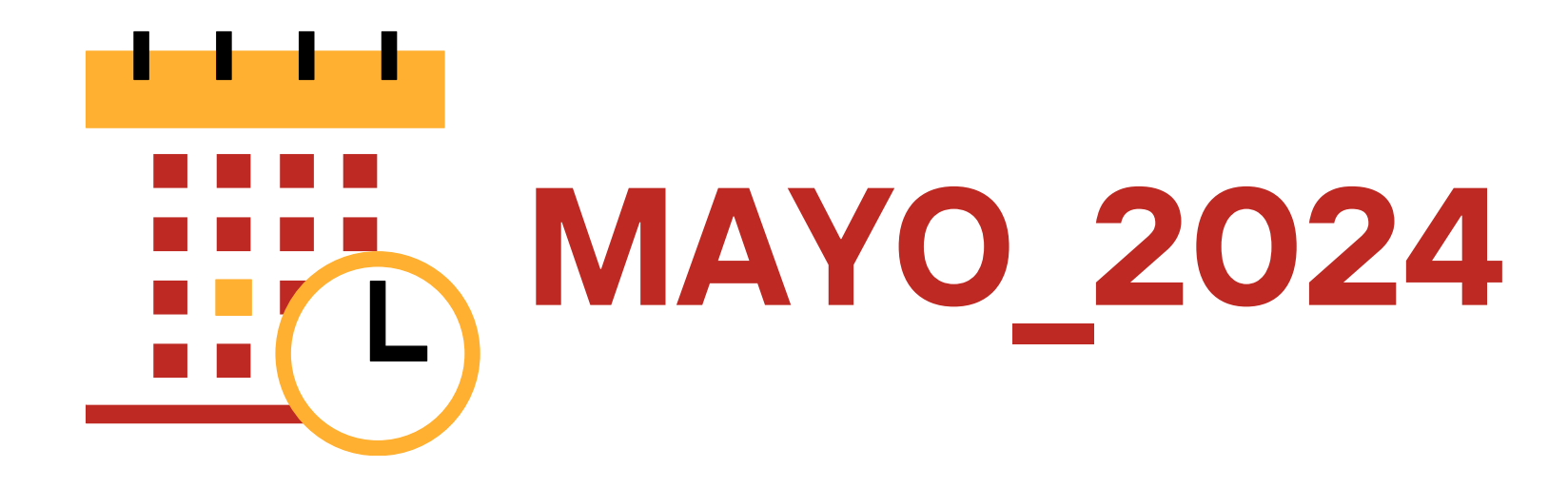

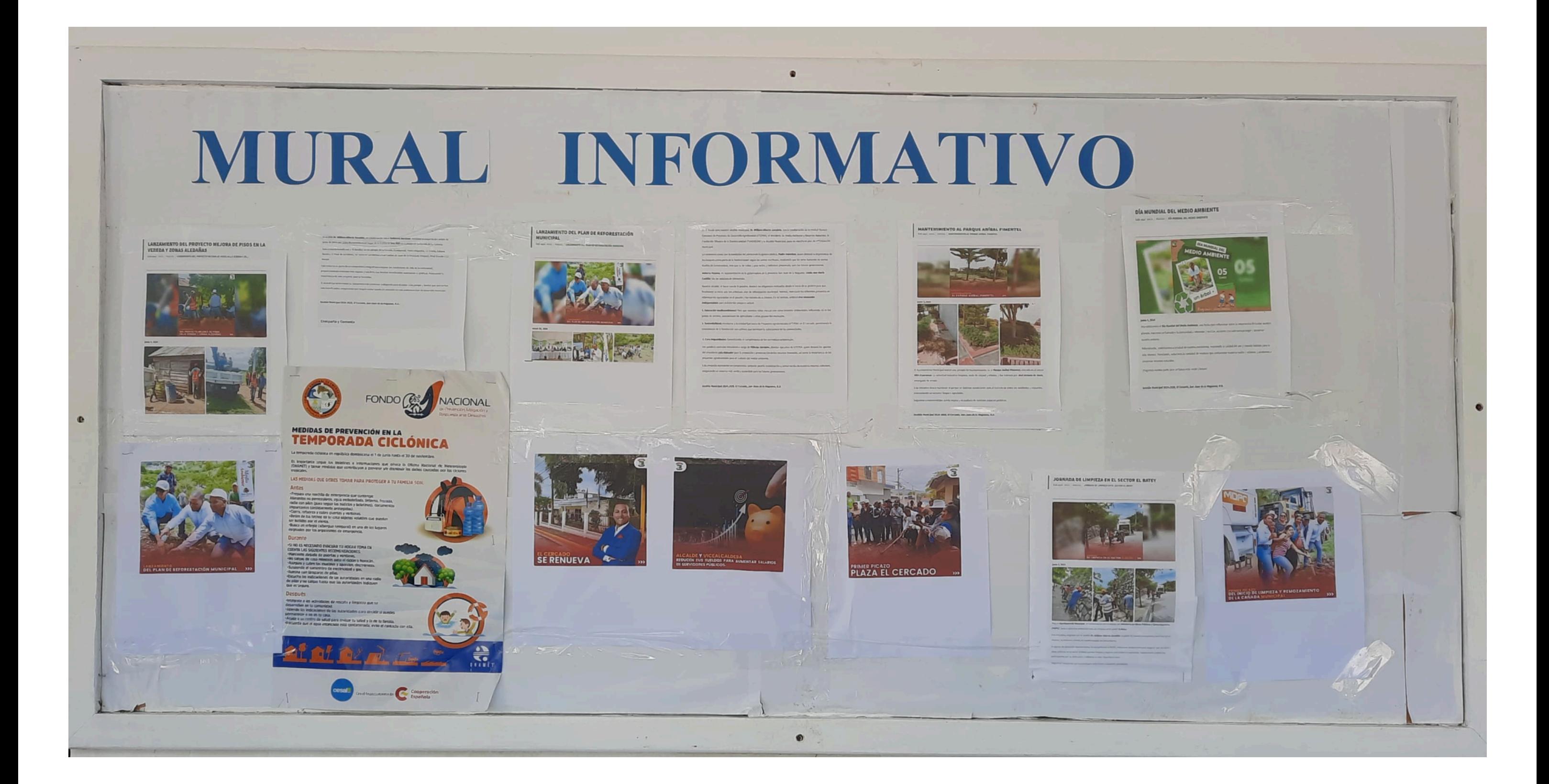

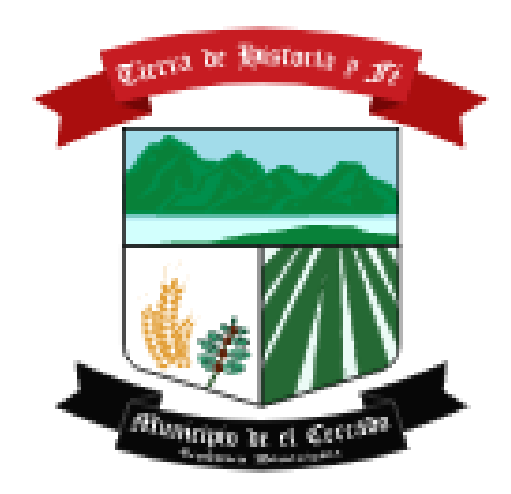

AYUNTAMIENTO MUNICIPAL

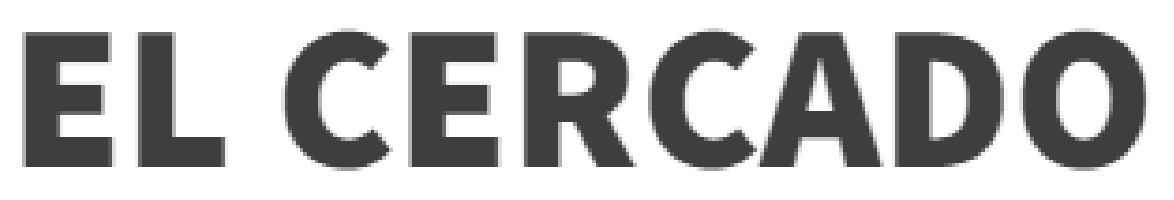

Tierra de Historia y Fé